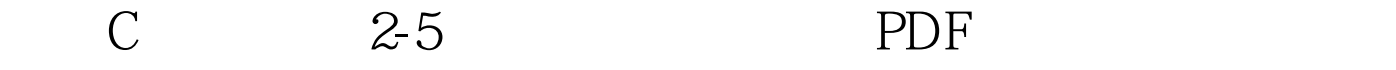

## https://www.100test.com/kao\_ti2020/133/2021\_2022\_\_E4\_BA\_8C\_  $E7$ \_BA\_A7C\_\_\_E7\_c97\_133486.htm  $= 3.1416$

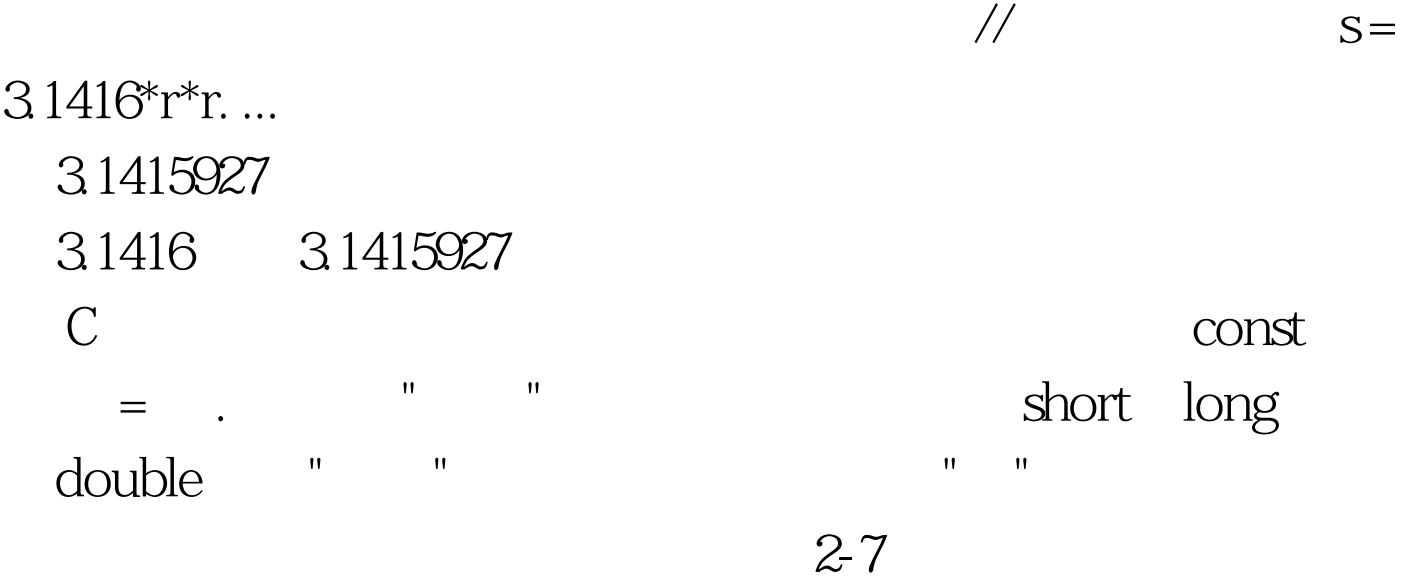

 $2-6$  void main() { const double PI = 3.1415926535898. // The PI double radius. // The double area. // couble circumference. // cout cin >> radius. area = PI\*radius\*radius. circumference =  $20*$ PI $*$ radius. cout cout \n".} $\hspace{2.5cm} 100$ Enter radius: 10.0 and Area of circle of radius 10.0 is  $314.159$  and its circumference is  $62.8319$ 

 $\mathbf{\hat{r}}^2$  // r

 $3.1415926 \, // 3.1415926$ 

是用一个标识符代表某个常量。符号常量可用关键字const声

 $const$ 

const int  $a= 1234$  // a and  $1234$  const char b=`a`  $\frac{1}{2}$  b a

#define PI 3.14159 PI 3.14159 PI 3.14159 PI

, experimental contracts of  $\alpha$  define define  $2-7$  const double PI = 3.1415927.  $1/$  const long number = 49L.const char TAB = \t.const char  $QUERY = ?<sub>const</sub> double SOMENUM = 1.235E75. 100Test$ 

www.100test.com